#### ESD.36 System & Project Management

### Lecture 2

# +

# **Critical Path Method (CPM)**

Instructor(s)

#### Prof. Olivier de Weck

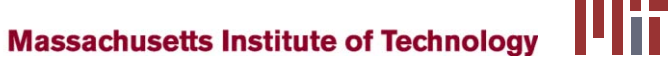

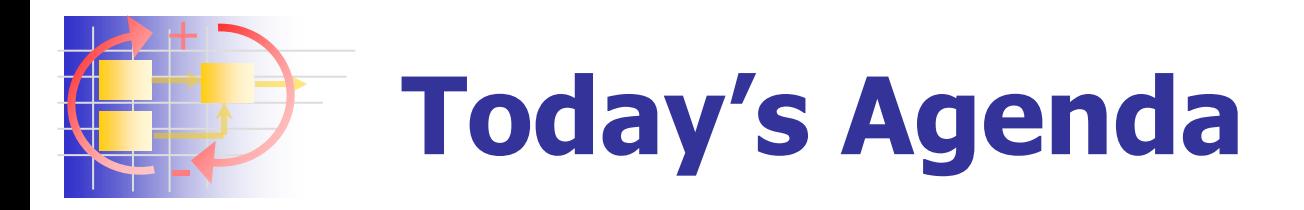

- **Overview of PM methods and tools**
- **CPM** 101
- Critical Paths, Slack
- **Task "Crashing" and Cost**
- **Conclusions and Class Discussions**
- **Introduce HW3**

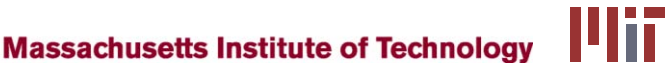

#### + - **History of Project Management**

- **Big Projects since antiquity** 
	- Pyramids (Egypt), Great Wall (China)
	- **Enormous workforce, but little documented evidence of** formal project management
- **Formal Project Management** 
	- Henry Gantt (1861-1919)  $\rightarrow$  bar chart 1910
	- 1957 Sputnik Crisis  $\rightarrow$  revival of "scientific management"
	- $\blacksquare$  Polaris (1958)  $\rightarrow$  Project Evaluation and Review Technique (PERT)
	- DuPont Company (1960)  $\rightarrow$  Critical Path Method (CPM)
	- **1960's NASA projects: Mercury, Gemini, Apollo** 
		- Work Breakdown Structures (WBS)
		- Cost and Schedule Tracking, Configuration Management

**Massachusetts Institute of Technology** 

- ESD.36 SPM

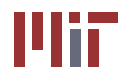

# **Comments about early PM**

- Project decomposition necessary due to complexity
- Resource allocation and workload smoothing
- Schedule urgency .."before the decade is out" JFK
- **Circumstances**

+

-

- **EX Complex Relations between Government and Contractors**
- **No.** "Shielded" from Society, Competition, Regulations
- **Cold War Pressures for Nuclear Power, Space Race...**
- **C** Other Innovations
	- **Project Manager as a central figure**
	- **Beginnings of Matrix Organization**
	- **Earned Value" adopted by USAF (1963)**
- **Professionalization since 1969** 
	- Diffusion into other industries: computers, automotive ...
	- Project Management Institute (PMI) founded PMBOK
	- ISO 10006:2003 Quality in Project Management
	- Recent criticism about PM standards as "bureaucratic"
	- ESD.36 SPM

# **Fundamental Approaches**

- How to represent task relationships?
- Network-based (graph theory) methods
	- CPM, PERT, ....

+

-

- **Task is a node or an arc**
- **Matrix-based methods** 
	- **DSM Tasks are columns and rows**
	- **Interrelationships are off-diagonal entries**
- **System Dynamics** 
	- **Feedback loops, causal relationships**
	- **Stocks and flows simulation**
	- **Tasks that are done or waiting to be done** are stocks  $-$  "amount of work"
	- Doing project work causes a "flow"

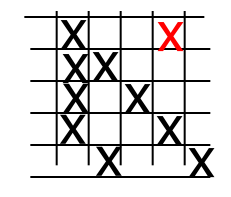

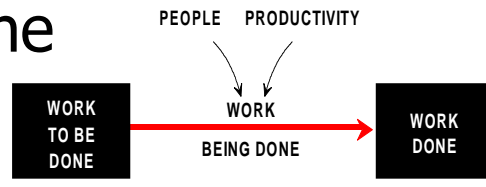

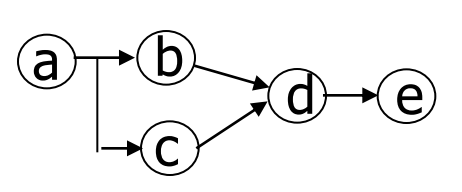

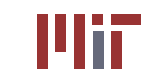

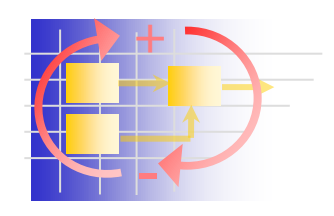

### **Gantt Charts**

- Attributed to Henry Gantt most popular PM tool (80%)
- Used to plan big shipbuilding projects (cargo ships WWI)
- Graphical way of showing task durations, project schedule
- Does not explicitly show relationships between tasks
- Limited use for project tracking
- Easy to understand

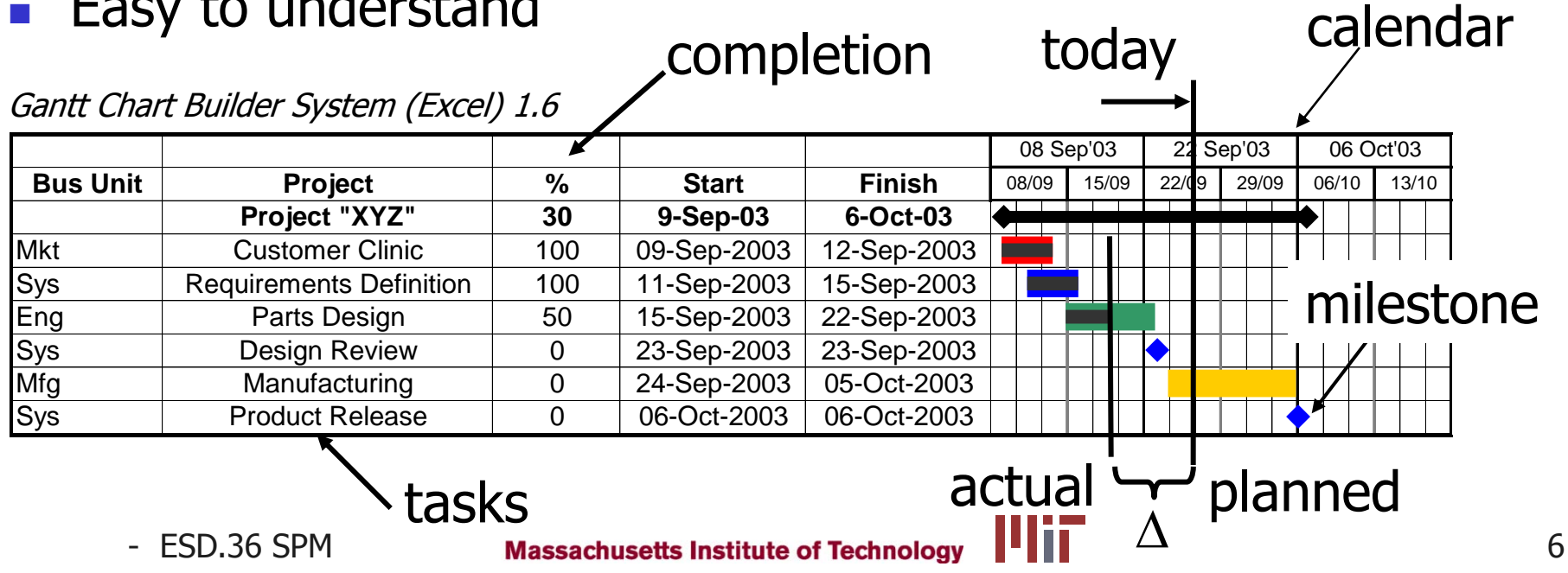

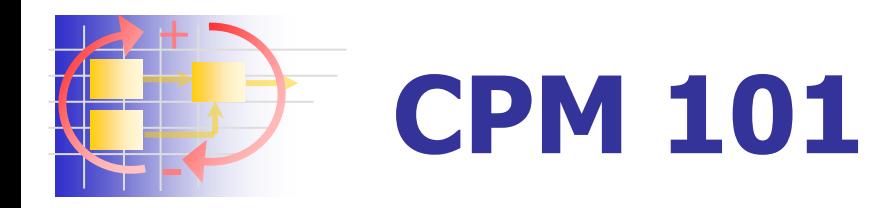

- Represent a project (set of task) as a network using graph theory
	- Capture task durations
	- Capture task logic (dependencies)

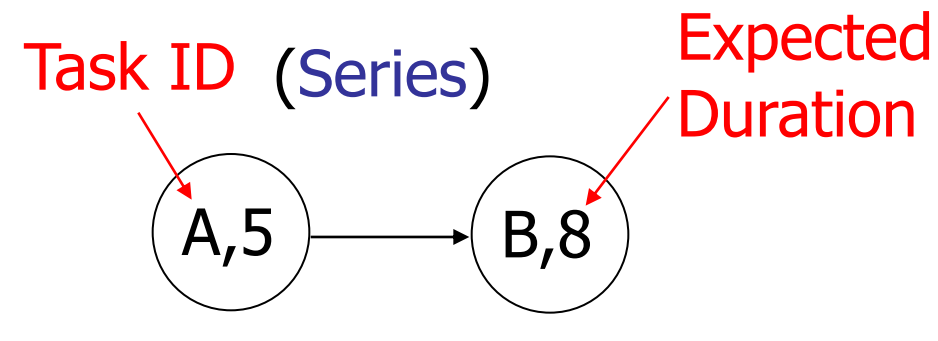

"B can only start after A is completed"

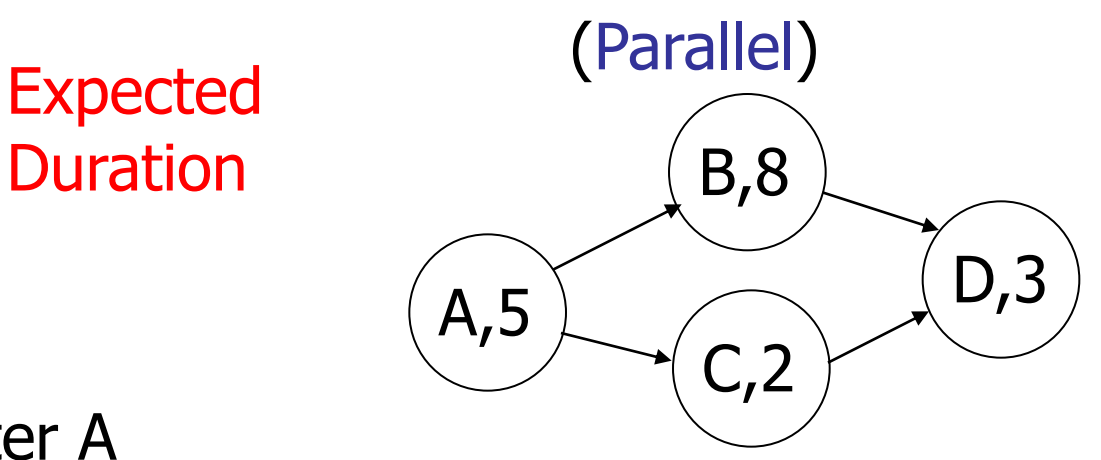

"B and C do not depend on each other"

**Massachusetts Institute of Technology** 

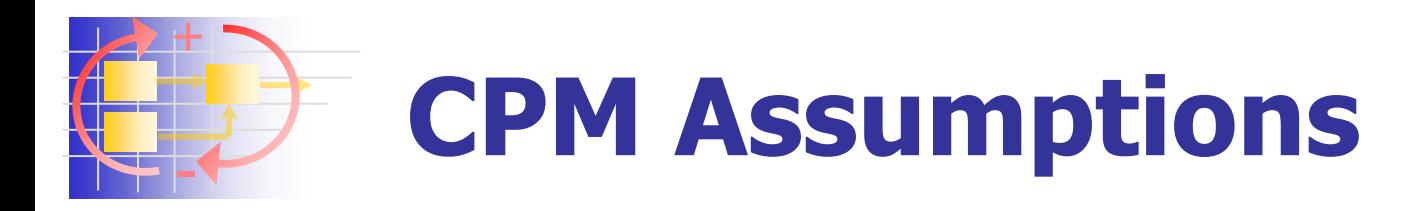

- **Project consists of a collection of well defined** tasks (jobs)
- **Project ends when all jobs completed**
- **Jobs may be started and stopped** independently of each other within a given sequence (no "continuous-flow" processes)
- **Jobs are ordered**  $\rightarrow$  **"technological sequence"**

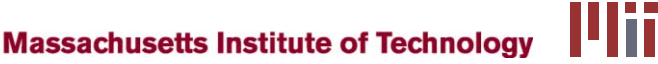

# **Task Representations**

- Tasks as Nodes of a Graph
	- **Circles**

+

-

**Boxes** 

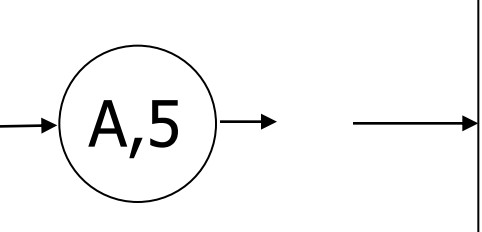

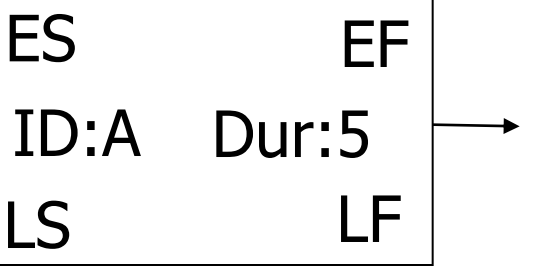

- **Tasks as Arcs of a Graph** 
	- **Tasks are uni-directional arrows**
	- **Nodes now represent "states" of a project**
	- **EXELLEY-Walker form**

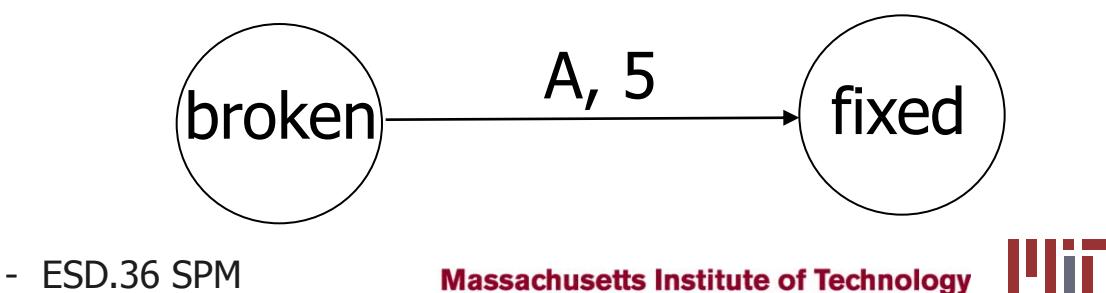

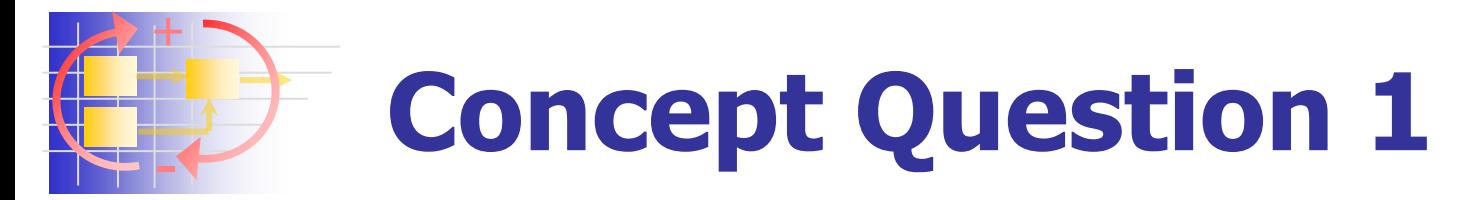

#### **What in project management is named after Henry Gantt (1861-1919)?**

- **A** new method for managing budgets in shipyards
- A matrix representation of the task relationships known as the Gantt-Matrix
- A horizontal bar chart known as the Gantt-Chart
- Gantt-teams, a new form of organizational structure
- Gantt was a mechanical engineer and did not care about projects

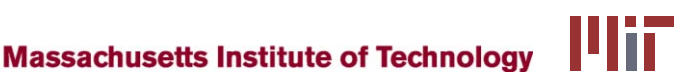

# **Work Breakdown Structure**

**Used to create the task (job) list** 

+

-

- Tree-decomposition of project tasks
- WBS identifies "terminal elements"
- The key starting point for project planning
- Required by US Govt as part of SOW
- Can be activity-oriented or deliverable- oriented
- Use "sticky-notes" method early on
- **Carl L. Pritchard.** Nuts and Bolts Series 1: How to Build a Work Breakdown Structure. [ISBN](http://www.wikipedia.org/w/wiki.phtml?title=Special:Booksources&isbn=1890367125)  [1890367125](http://www.wikipedia.org/w/wiki.phtml?title=Special:Booksources&isbn=1890367125)

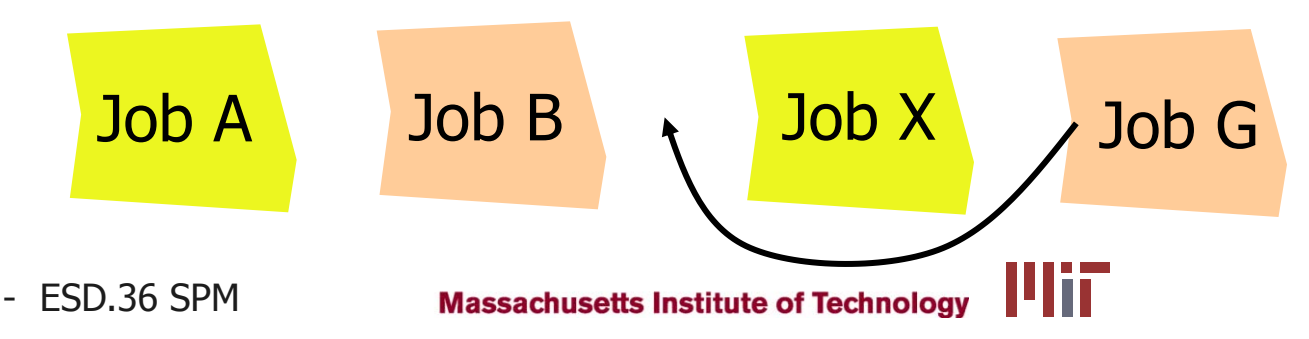

# **WBS – Painting a Room**

- 1 Prepare materials
	- $-1.1$  Buy paint

+

-

- 1.2 Buy brushes/rollers
- 1.3 Buy wallpaper remover
- 2. Prepare room
	- **2.1 Remove old wallpaper**
	- 2.2 Remove detachable decorations
	- **2.3 Cover floor with old newspapers**
	- 2.4 Cover electrical outlets/switches with tape
	- 2.5 Cover furniture with sheets
- 3. Paint the room
- 4. Clean up the room
	- 4.1 Dispose or store left over paint
	- 4.2 Clean brushes/rollers
	- 4.3 Dispose of old newspapers
	- **4.4 Remove covers** and source: http://www.wikipedia.org
	- ESD.36 SPM

**Massachusetts Institute of Technology** 

### **WBS of MIT/NASA Space Logistics Project**

+

-

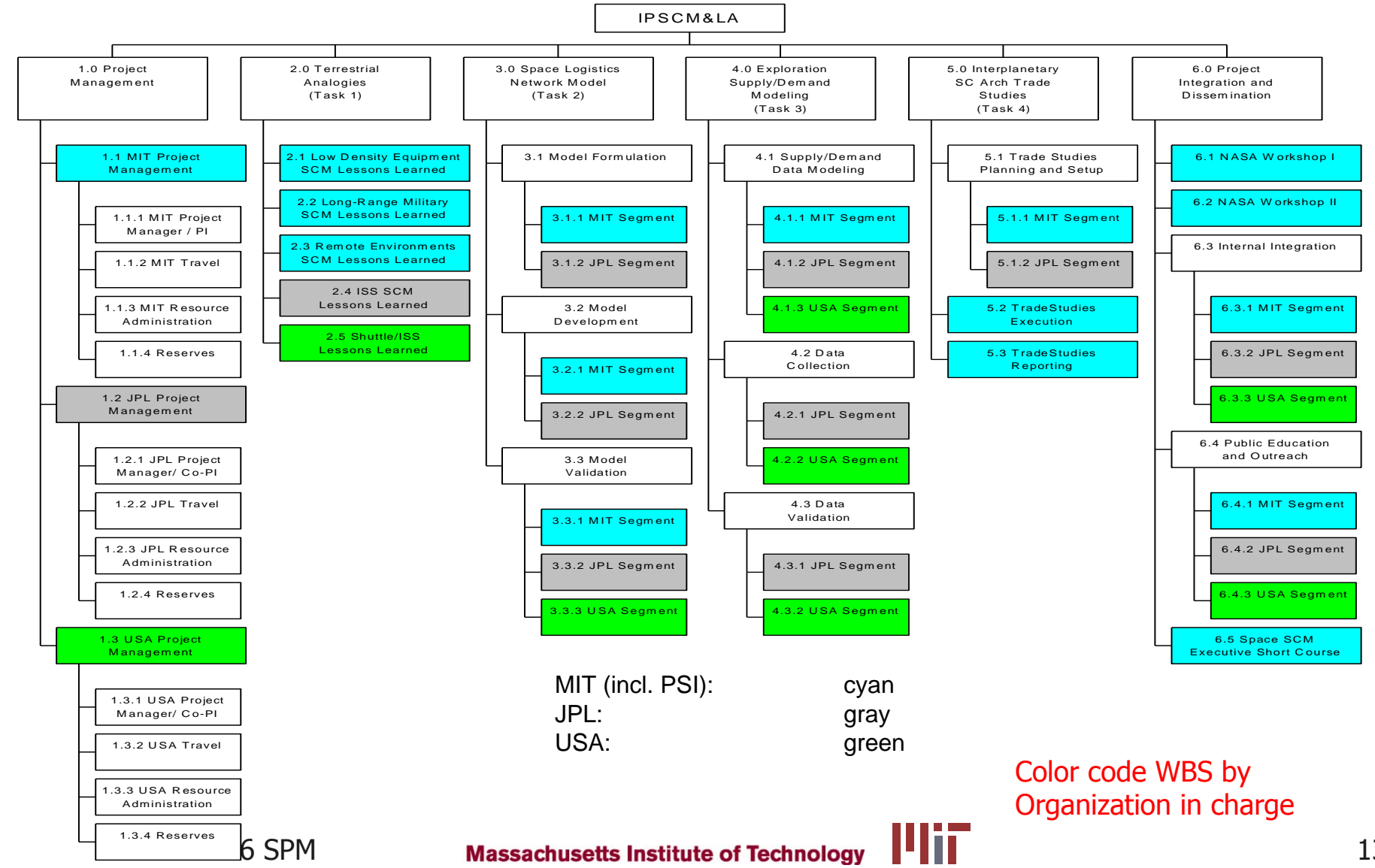

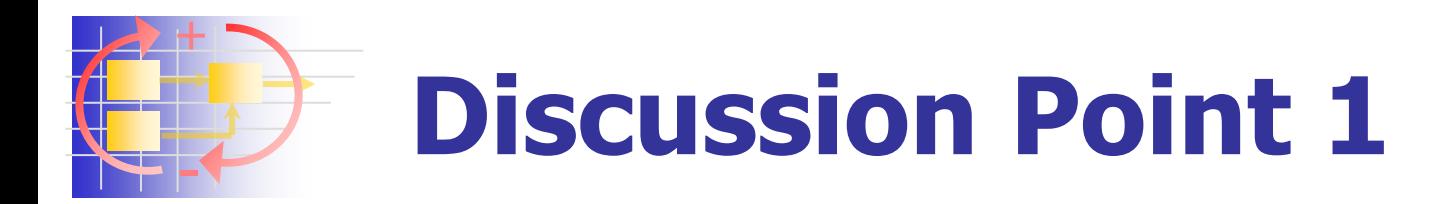

- **Notainally is it difficult to come up with a** good WBS (task list, task structure) in a complex project?
	- **Not all tasks known ahead of time if** completely new product/system
	- Others…?

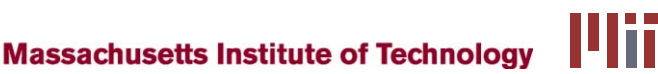

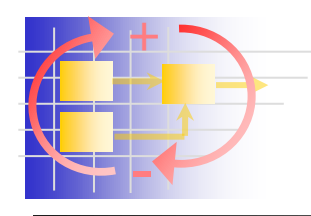

### **WBS Guidelines**

- No more than 100-200 terminal elements, if more  $\rightarrow$  use subprojects
- Can be up to 3-4 Levels deep
- Not more than 5-9 jobs at one level
	- **Human cognitive "bandwidth" only 3 bits=2** $3\overline{=}8$
	- **Short term memory for most people 5-9 items**
	- Poorer planning if "too-fine grained" dilution of attention
	- The more tasks there are, the more intricate dependencies there will be to keep track of
- **Jobs should be of similar size/complexity**
- Manageable chunks  $\rightarrow$  sense of progress
- **Level of graininess**  $\rightarrow$  **very difficult to answer**

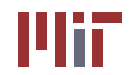

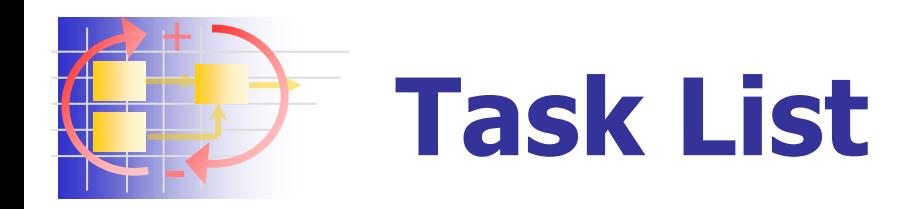

- $\blacksquare$  List all tasks in a table with
	- **I** Identifying symbol (tag, ID number)
	- **Task description**
	- **Immediate prerequisite jobs**
	- **Expected task duration**
- **Arrange jobs in "technological order"** 
	- **No job appears in the list until all its predecessors** have been listed
	- **Iterations are NOT allowed**  $\rightarrow$  **"cycle error"**
	- Job **a** precedes **b** precedes **c** precedes **a**
	- We will discuss iterations a lot in this class !!!

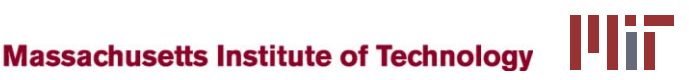

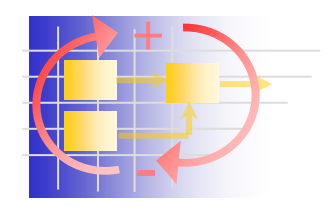

### **Simple Example: Job List**

#### ■ Two Parts X and Y: Manufacture and Assembly

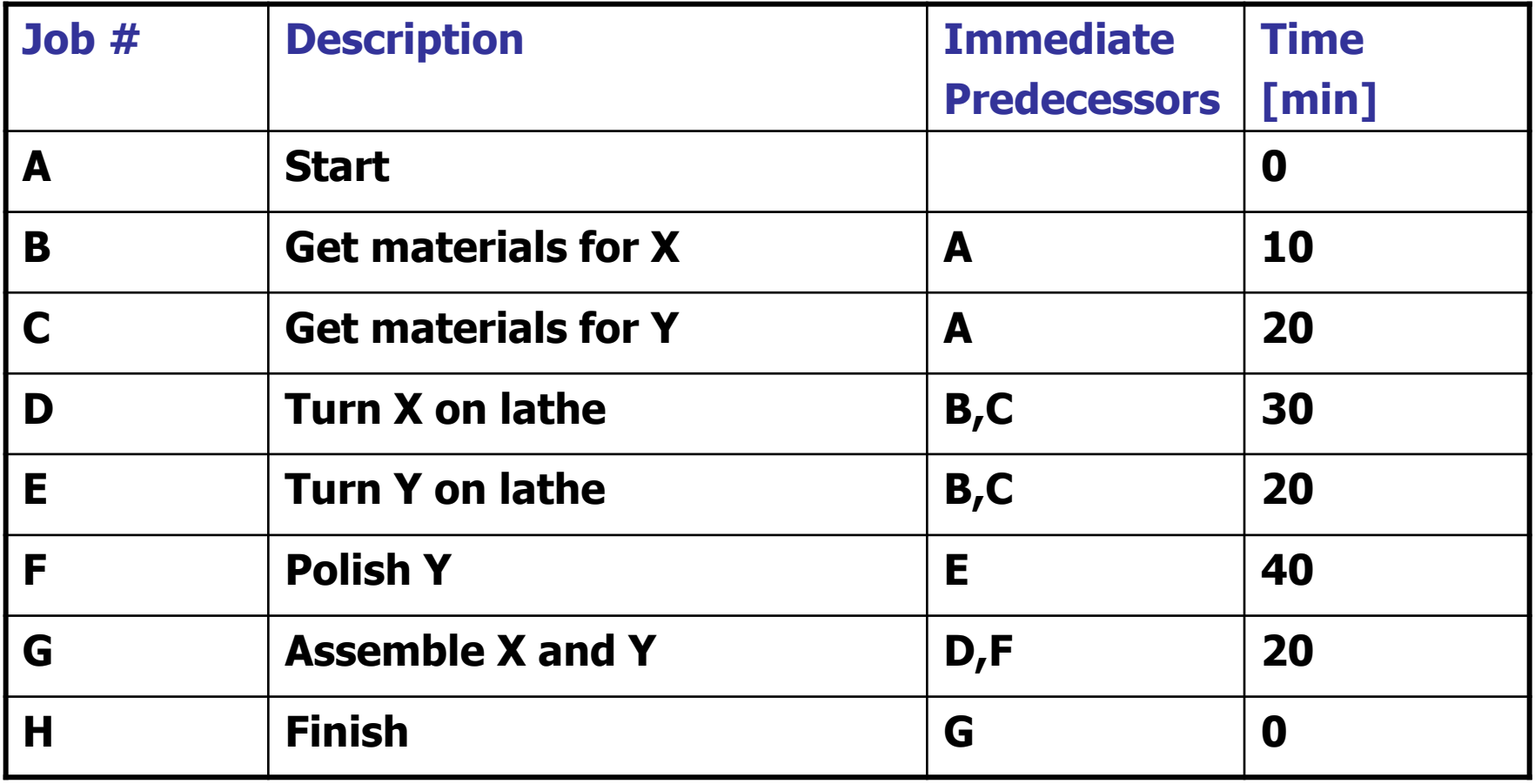

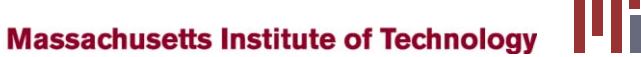

#### + - **Project Graph**

- Each job is drawn on a graph as a circle $*$
- Connect each job with immediate predecessor(s) unidirectional arrows " $\rightarrow$ "
- Jobs with no predecessor connect to "Start"
- Jobs with no successors connect to "Finish"
- Start" and "Finish" are pseudo-jobs of length 0
- A finite number of "arrow paths" from "Start" to "Finish" will be the result
- **Total time of each path is the sum of job times**
- **Path with the longest total time**  $\rightarrow$  **"critical path"**
- There can be multiple critical paths  $\rightarrow$  minimum time to complete project

\* or other symbol, see before

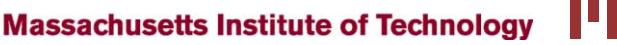

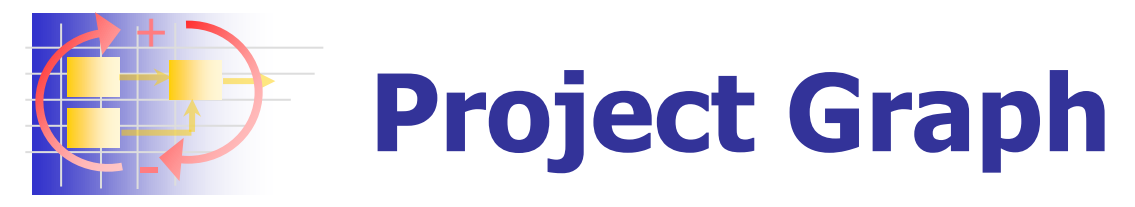

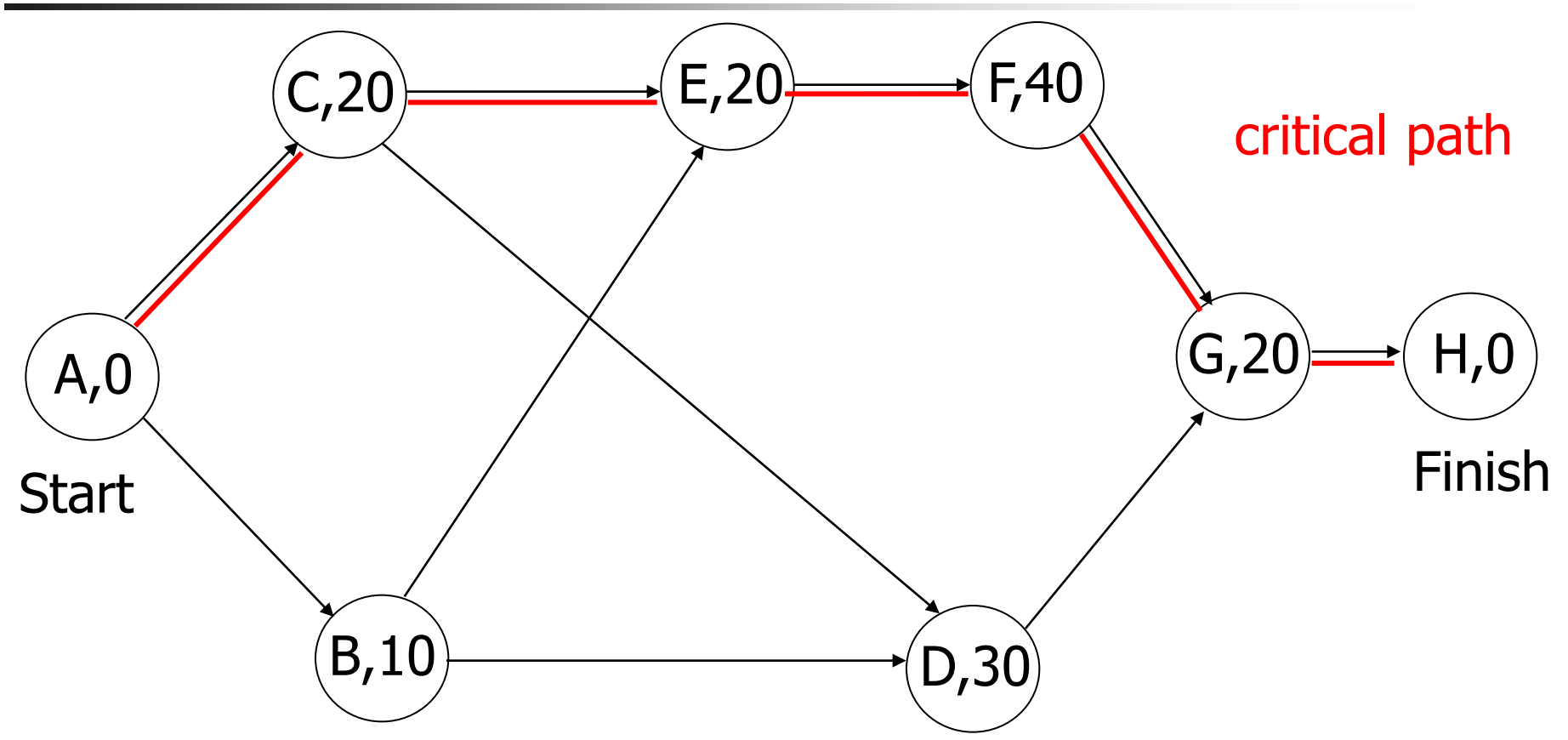

4 unique paths: A,C,E,F,G,H; A,C,D,G,H; A,B,D,G,H; A,B,E,F,G,H  $100$   $70$   $70$   $1117$   $60$   $90$   $90$ 

- ESD.36 SPM

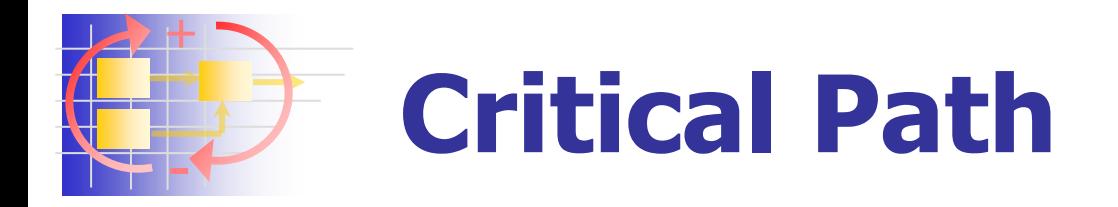

- CP is the "bottleneck route"
- Shortening or lengthening tasks on the critical path directly affects project finish
- **Duration of "non-critical" tasks is irrelevant**
- "Crashing" all jobs is ineffective, focus on the few % of jobs that are on the CP
- "Crashing" tasks can shift the CP to a different task
- Shortening tasks technical and economical challenge
	- $\blacksquare$  How can it be done?
- **Previously non-critical tasks can become critical**
- Lengthening of non-critical tasks can also shift the critical path (see HW1).

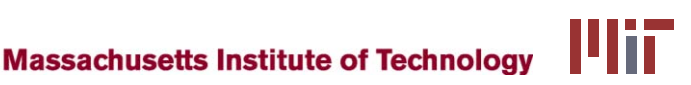

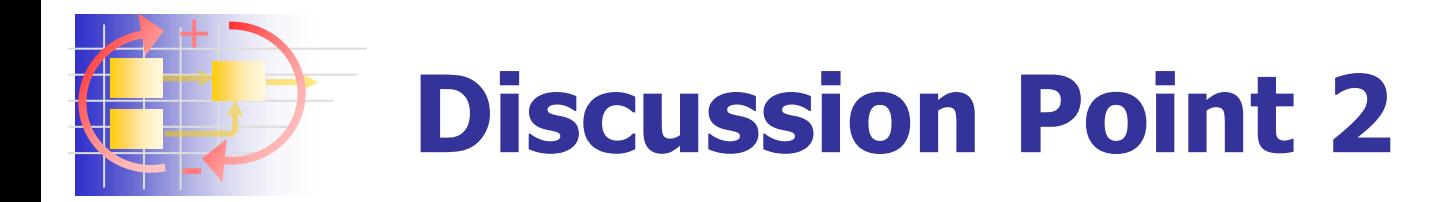

- What is the usefulness of knowing the CP in a project?
	- **Tells which task to shorten to finish project** earlier.
	- Others …?

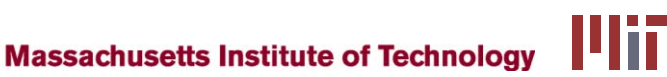

# **Critical Path Algorithm**

- **For large projects there are many paths**
- Need a algorithm to identify the CP efficiently
- Develop information about each task in context of the overall project
- **Times**

+

-

- $\blacksquare$  Start time (S)
- **For each job: Earliest Start (ES)** 
	- Earliest start time of a job if all its predecessors start at ES
- Dob duration: t
- Earliest Finish (EF)=(ES)+t
- Finish time (F) earliest finish time of the overall project

**Massachusetts Institute of Technology** 

Show algorithm using project graph

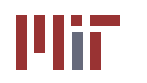

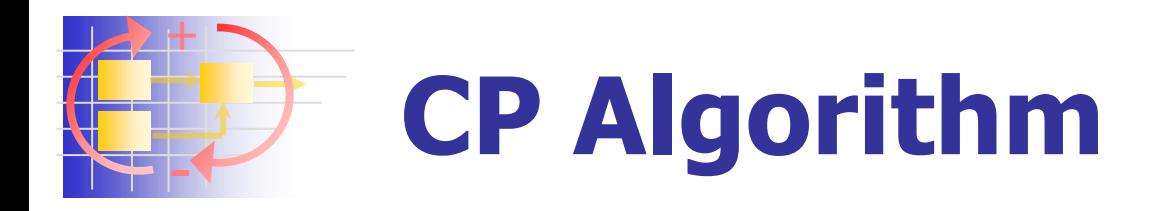

- 1. Mark the value of **S** to left and right of Start
- 2. Consider any new unmarked job, all of whose predecessors have been marked. Mark to the left of the new job the largest number to the right of its immediate predecessors: (**ES**)
- 3. Add to **ES** the job time **t** and mark result to the right (**EF**)

**Massachusetts Institute of Technology** 

4. Stop when **Finish** has been reached

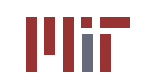

#### + - **CP Algorithm - Graphical**

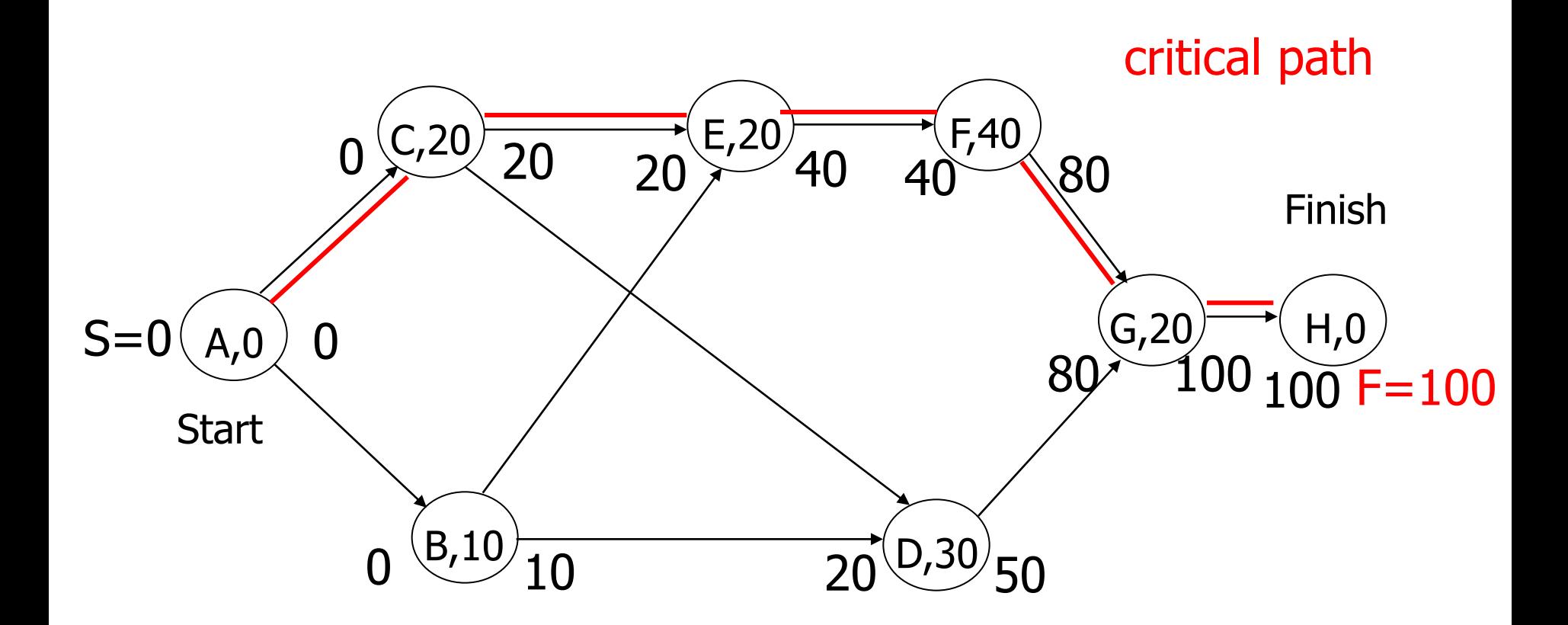

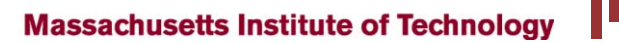

līī

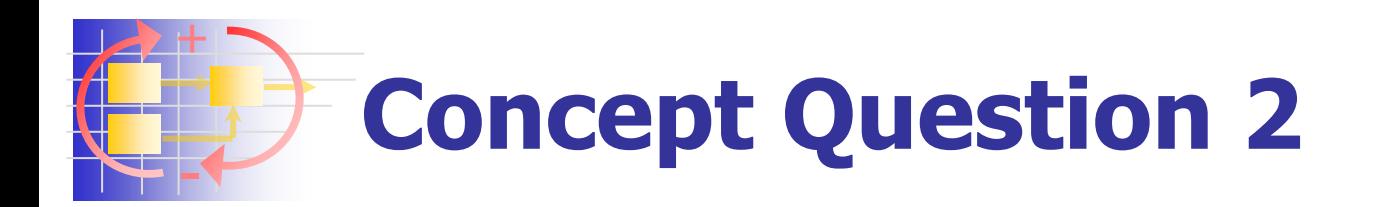

A project starts with (A,5). Task (B,10) can start after A is completed. This is also true for task  $(E,5)$ . Task  $(C,8)$ depends only on (B,10), while task (F,10) depends on both (B,10) and (E,5). Task (D,5) is the last task in the project and it can start once  $(C, 8)$  and  $(F, 10)$  have been finished.

The Earliest Finish (EF) time for the whole project is:

Possible Answers  $\blacksquare$  $-22$ 25  $-27$ 30 35 40

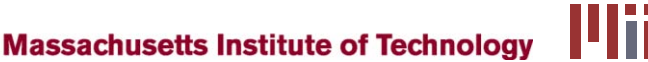

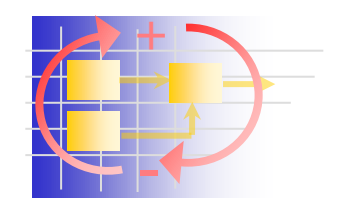

- **Set target finish time for project:**  $T \geq F$
- **Usually target is a specific calendar date,** e.g. October 1, 2007
- When is the latest date the project can be started?
- Late Finish (LF) latest time a job can be finished, without delaying the project beyond its target time (**T**)
- Late Start: **LS** = **LF-t**

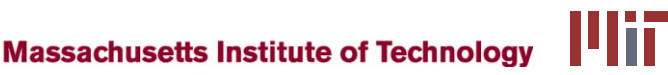

- Work from the end of the project: **T**
- 1. Mark value of **T** to left and right of Finish
- 2. Consider any new unmarked job, all of whose successors have been marked - mark to the right the smallest **LS** time marked to the left of any of its immediate successors
- 3. Subtract from this number, **LF**, the job time **t** and mark result to the left of the job: **LS**
- 4. Continue upstream until Start has been reached, then stop

- ESD.36 SPM

+

-

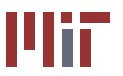

#### + - **LS and LF : Project Graph**

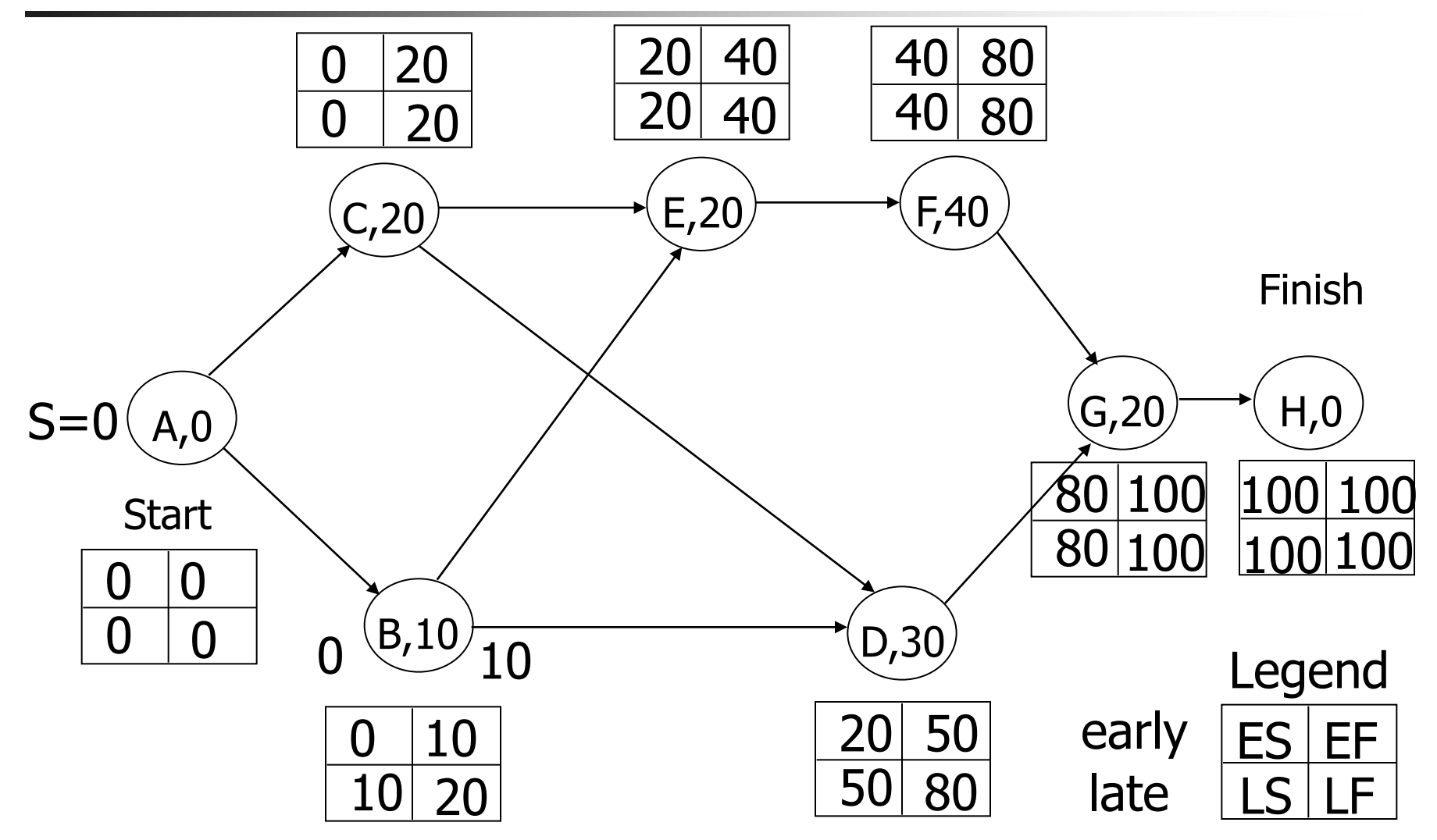

- ESD.36 SPM

**Massachusetts Institute of Technology** 

līī

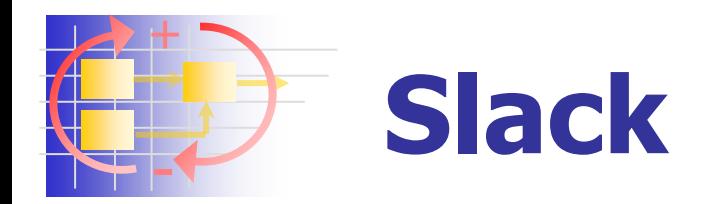

- Some tasks have **ES**=**LS** --> no slack
- Total Slack of a task **TS**=**LS-ES**
- **Maximum amount of time a task may be delayed beyond its early start without delaying project completion**
- Slack time is precious ... managerial freedom, don't squander it unnecessarily
	- e.g. resource, work load smoothing
- When **T**=**F** then all critical tasks have **TS=0**
- At least one path from Start->Finish with critical jobs only

**Massachusetts Institute of Technology** 

When **T**>**F**, then all critical jobs have **TS**=**T-F**

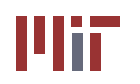

#### + - **Project Graph - Slack**

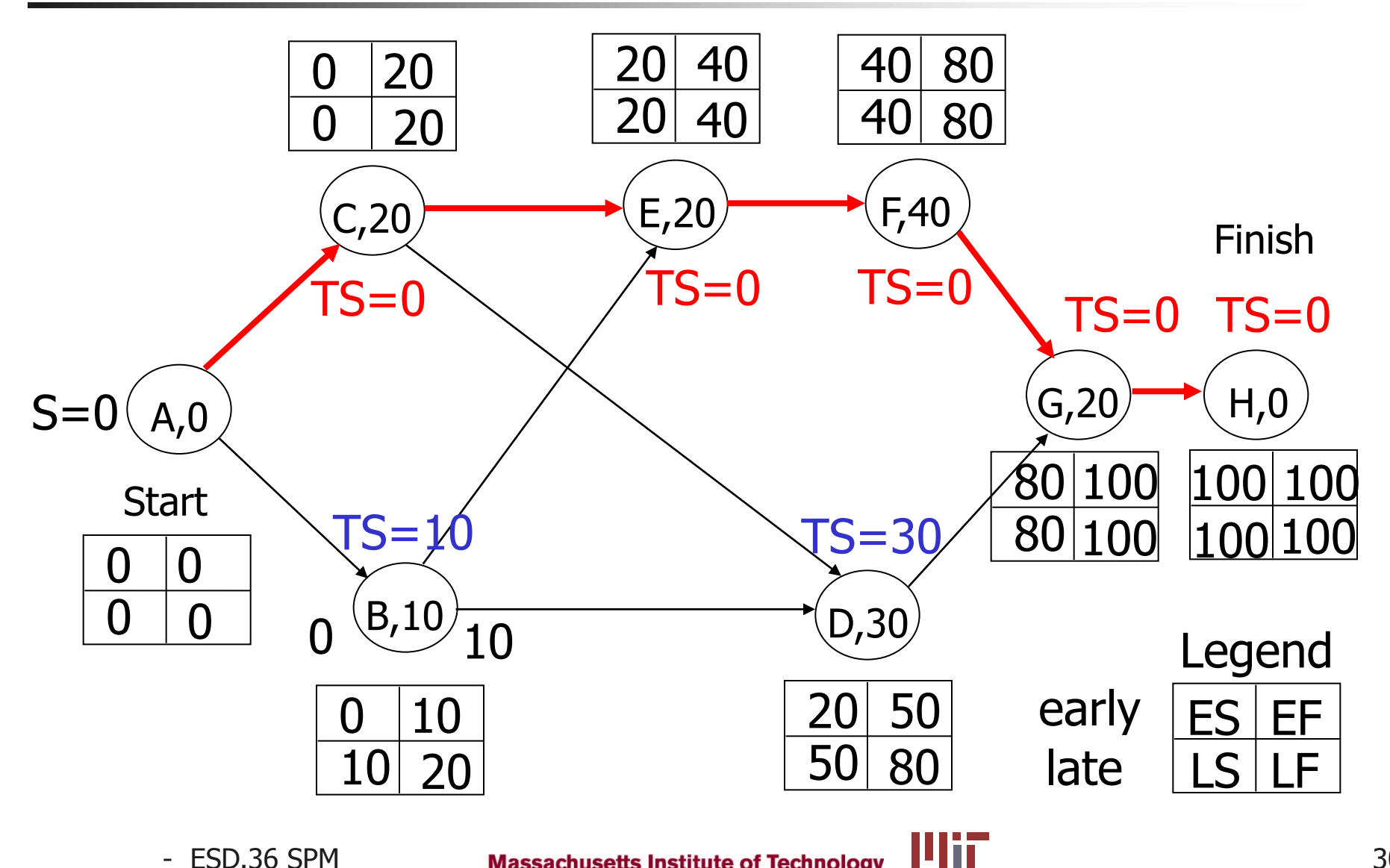

**Massachusetts Institute of Technology** 

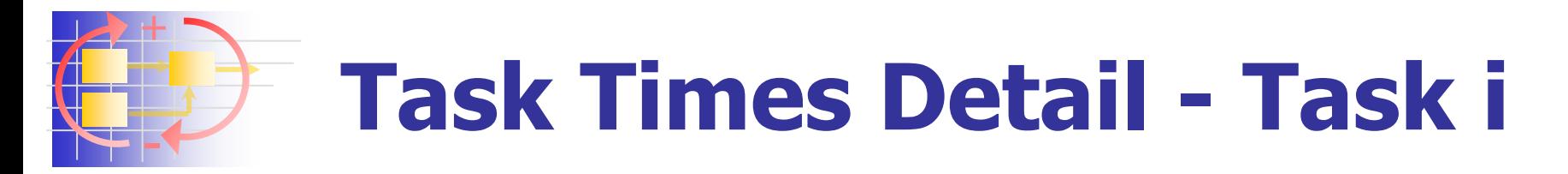

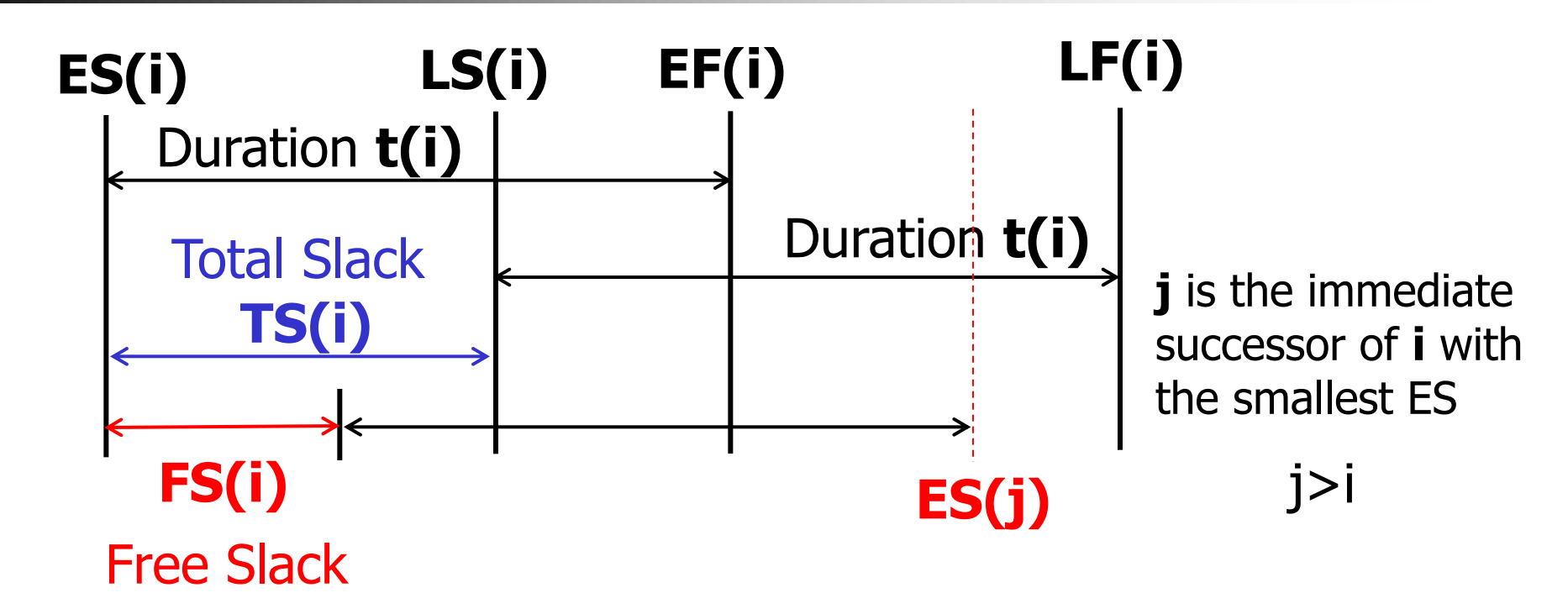

**Figure Slack (FS)** is the amount a job can be delayed without delaying the Early Start (ES) of any other job. **FS<=TS always** 

- ESD.36 SPM

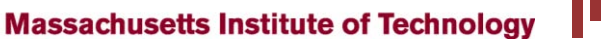

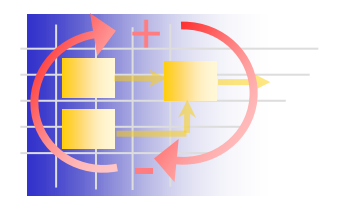

### **Main CPM Errors**

- **Estimated job times are wrong**
- Predecessor relationships may contain cycles  $\rightarrow$  "cycle" error"
- $\blacksquare$  List of prerequisites contains more than the immediate predecessors, e.g.  $a \rightarrow b$ ,  $b \rightarrow c$  and  $a,b \rightarrow c$
- Overlooked some predecessor relationships
- Some predecessor relationships may be listed that are spurious

**Massachusetts Institute of Technology** 

■ and …. Some tasks/jobs may be missing !!!

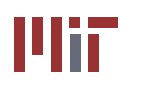

### **Gradual Refinement of CPM**

### **Job Times**

+

-

- Given rough time estimates construct CPM chart
- Re-estimate times for **CP** and those with very small **TS**
- Iterate until the critical path is stable
- Focus attention on a subset of tasks
- **Predecessor Relationships** 
	- Check algorithmically for cycle errors and pre-predecessor errors
	- **Cancel all except immediate predecessor relationships**

**Massachusetts Institute of Technology** 

- **Nissing Facts** 
	- **EXEC** Cannot be detected by computers!
	- ESD.36 SPM

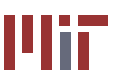

#### + - **Sample CPM (2007)**

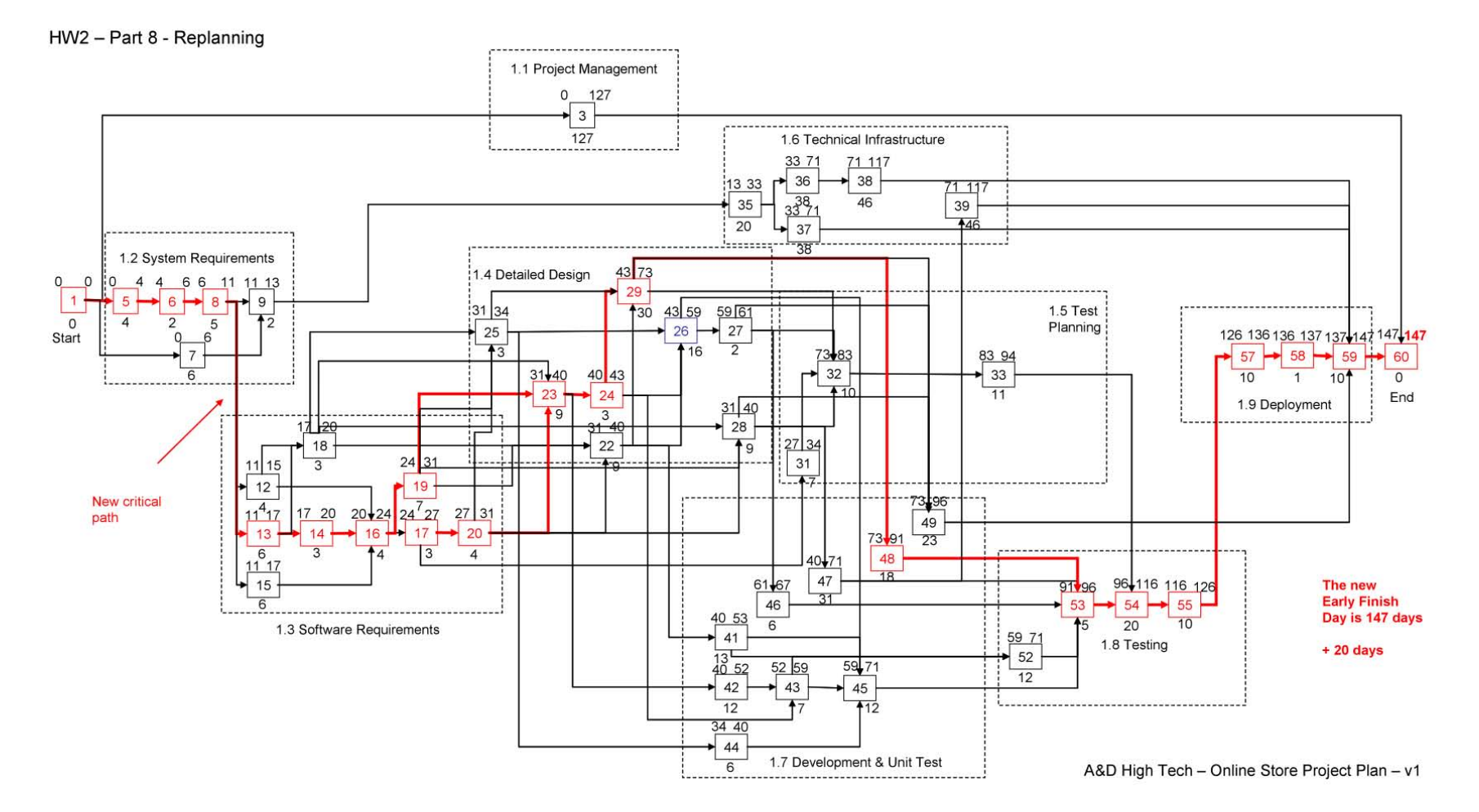

A&D High Tech Case, Online Store Project, 60 tasks, HW2, 2007

Iīп

- ESD.36 SPM

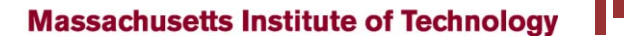

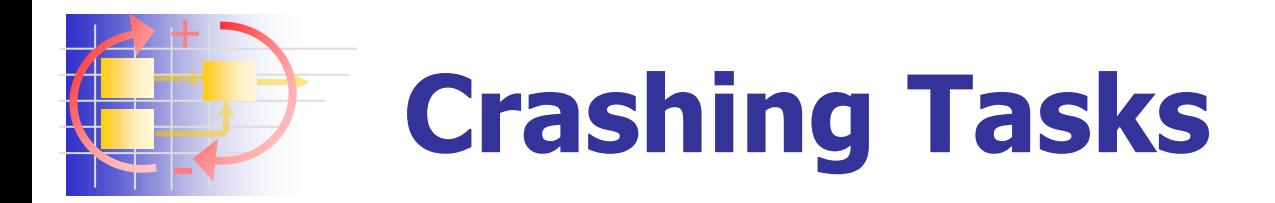

- **Not is we want to speed up project** completion?
- **n** Options
	- Work overtime
	- Put more resources on the critical tasks
	- **Parallelize tasks that are really serial (later in class)**

**Massachusetts Institute of Technology** 

- Cost of speedup?
- **IF IS there a net savings resulting from** reduction in overall project time?

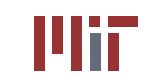

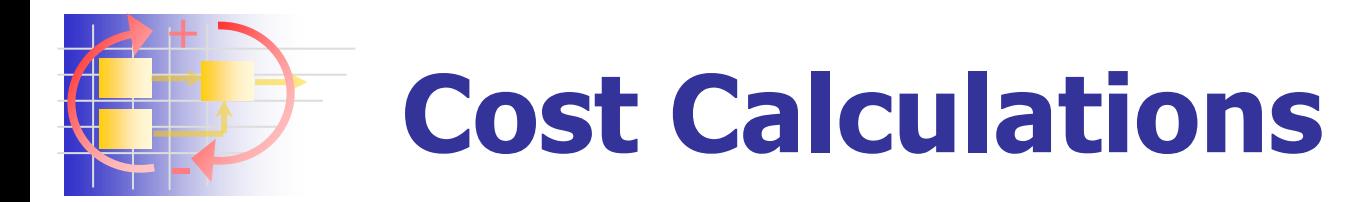

- **Can compute project costs if cost of each job is** included in the task data
- (Potentially) shorten crew jobs by adding personnel or working overtime with existing personnel
- Speedup carries price tag: "normal time", "crash time"
- Assign some critical jobs to their "crash time"
- Direct costs will increase as we "crash" critical tasks
- **Indirect (fixed, overhead) costs will decrease as the** overall project duration decreases – "standing army phenomenon"

**Massachusetts Institute of Technology** 

**Minimize the sum of fixed and direct costs** 

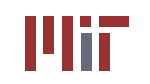

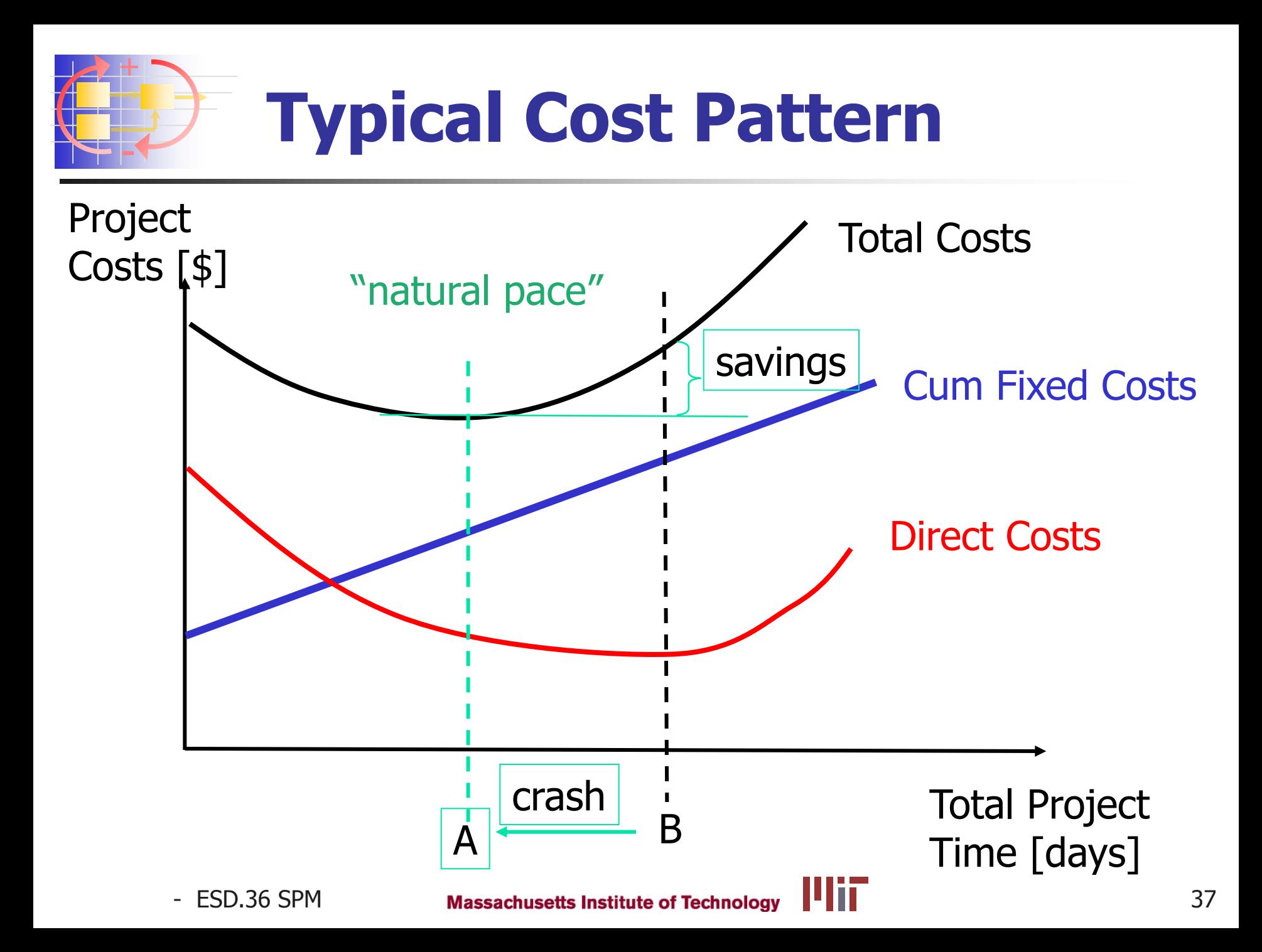

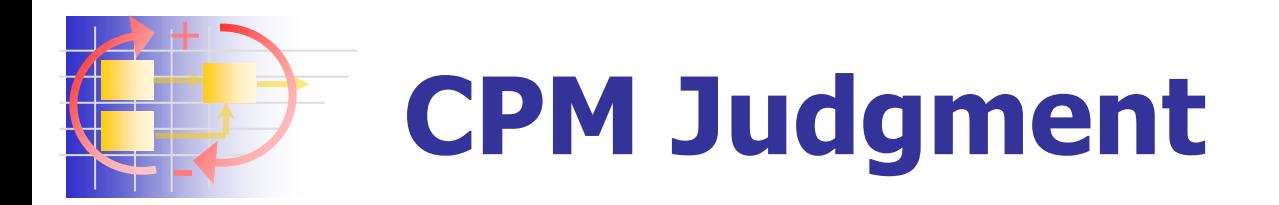

#### +

-

- **Focuses attention on a subset of critical tasks**
- Determine effect of shortening/lengthening tasks
- Evaluate costs of a "crash" program
- Doesn't capture task iterations, in fact ...
- **Prohibits iterations = "cycle error"**
- **Treats task durations as deterministic**

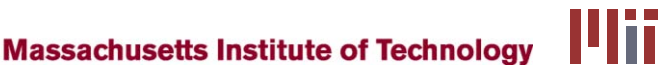

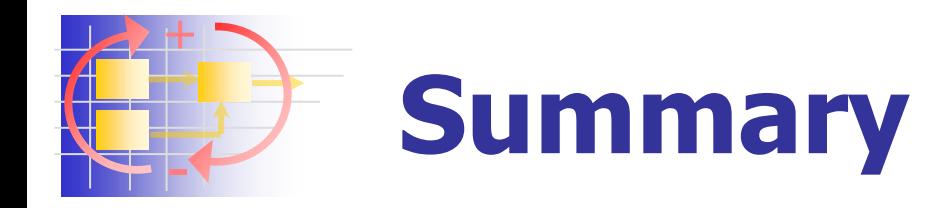

- **CPM** is useful, despite criticism, to identify the critical path - focus on a subset of the project ■ Slack (TS and FS) is precious
	- **apply flexibility to smooth resource/schedules**
- **PERT treats task times as probabilistic** 
	- **Next lecture**
- Selective "crashing" of critical tasks can reduce (or increase) total project cost
- CPM does not allow for task iterations

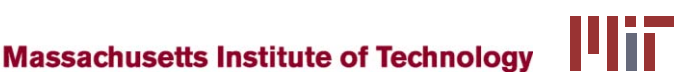

#### + - **Class Frustrations**

- **Poor examples set by project managers**
- **Perception of PMs as bureaucratic "box**checkers" and "ankle-biters"

Why?

- Traditional Project Management ...
	- Doesn't acknowledge the existence of iterations
	- Is inflexible, "changing the plan" considered a failure
	- Does not think of projects in a probabilistic sense
	- **Nostage" to existing project management software**
	- In a reactive mode no "early warning" systems

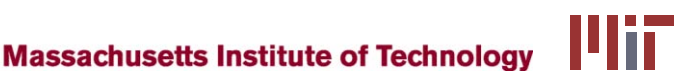

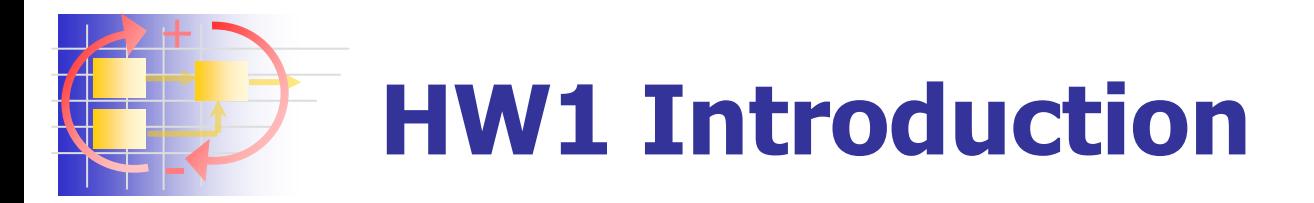

- **Nou are Project Manager for the new** CityCar development project
- **Plan the project** 
	- **Task list**
	- **Create project graph**
	- **Critical path**
	- **Slack times**
	- **Re-planning after change**
	- **nanagerial**"-type questions

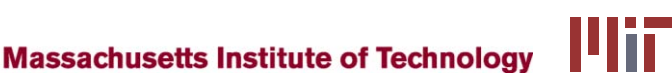

 $ESD.H$  Û  $\cdot$ e $\langle$  ÁJ  $\vert$  b &  $\sqrt{4}$  a) as  $\land$   $\langle$   $\rangle$  c Fall 2012

For information about citing these materials or our Terms of Use, visit: <http://ocw.mit.edu/terms>.